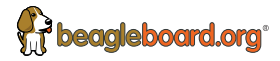

# **Quick start guide**

- . For the latest news and information go to beagleboard.org
- . For support please go to beagleboard.org/support
- · For repair issues please visit beagleboard.org/rma

# **Robotics Cape**

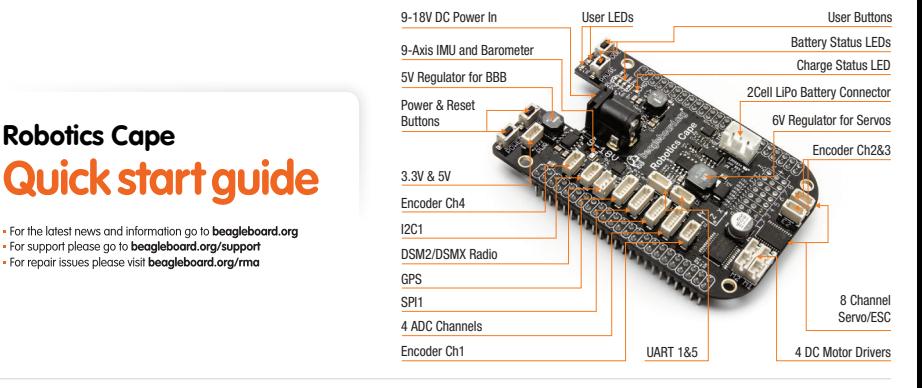

The Robotics Cape is intended to be used as an add-on accessory to either the BeagleBone Black or BeagleBone Black Wireless host platforms.

- While the host platform is unpowered, connect the Robotics Cape to the 1 host via the expansion headers on the bottom side of the Cape board. 2 Add any other connections needed to the host platform and power-up normally.
- 3 Refer to the beagleboard.org for instructions and details including BeagleBone Black and BeagleBone Black Wireless software image revisions that support the Robotics Cape.
- 4 For the latest details and documentation specific to the Robotics Cape go to: beagleboard.org/RoboticsCape

**FR** 

- La Robotics Cape est destinée à être utilisée comme accessoire de complément pour les plates-formes hôtes BeagleBone Black ou BeagleBone Black Wireless. Lorsque la plate-forme hôte est hors tension, connectez la Robotics Cape 1 à l'hôte via les embases d'extension situées sur le côté inférieur de la
- carte de la platine. 2 Ajoutez toutes les autres extensions nécessaires à la plate-forme hôte et mettez cette dernière sous tension normalement.
- 3 Consultez la page beagleboard.org pour obtenir plus d'instructions et d'informations, notamment sur les révisions de l'image logicielle Beaglebone Black et BeagleBone Black Wireless prenant en charge la platine Robotics Cape
- 4 Pour obtenir les dernières informations et la documentation spécifique à la Robotics Cape, rendez-vous sur la page : beagleboard.org/RoboticsCape

Das Robotics Cape dient als Zubehörteil für die Host-Plattformen BeagleBone Black oder BeagleBone Black Wireless.

- Wenn Sie die Host-Plattform vom Netzstrom getrennt haben, schließen Sie 1 das Robotics Cape über die Erweiterungsstecker an der Unterseite der Cape-Platine an.
- 2 Schließen Sie alle weiteren Geräte, die Sie benötigen, an die Host-Plattform an und schalten Sie sie wie gewohnt ein.
- 3 Unter beagleboard.org finden Sie Anweisungen und weitere Informationen zu Software-Image-Revisionen für die BeagleBone Black und die BeagleBone Black Wireless, die das Robotics Cape unterstützen.
- 4 Aktuelle Informationen und Unterlagen zum Robotics Cape finden Sie unter: beagleboard.org/RoboticsCape

ES.

DE

**EN** 

La Robotics Cape se ha diseñado para utilizarse como accesorio complementario para las plataformas de host BeagleBone Black o BeagleBone Black Wireless.

- 1 Mientras que la plataforma host está sin alimentación, conecte la Robotics Cape al host a través de los conectores de expansión de la parte inferior de la placa Robotics Cape.
- 2 Efectúe las demás conexiones necesarias con la plataforma host y encienda normalmente.
- 3 Vaya a beagleboard.org para obtener instrucciones y datos, como revisiones de imágenes de software para BeagleBone Black y BeagleBone Black Wireless compatibles con la Robotics Cape.
- 4 Para la información y documentación específica más reciente relativa a la Robotics Cape, vaya a beagleboard.org/RoboticsCape

IT.

PT.

- Robotics Cape è un accessorio add-on da utilizzare con le piattaforme host BeagleBone Black o BeagleBone Black Wireless.
- 1 Con la piattaforma spenta, collegare il Robotics Cape all'host tramite i connettori di espansione sul lato inferiore della scheda cape. 2 Aggiungere eventuali altre connessioni alla piattaforma host e accenderla normalmente.
- 3 Fare riferimento a beagleboard.org per istruzioni e informazioni quali le revisioni dell'immagine software di BeagleBone Black e BeagleBone Black Wireless a supporto di Robotics Cape.
- 4 Per i dettagli e le informazioni più recenti su Robotics Cape, visita: beagleboard.org/RoboticsCape

O Robotics Cape destina-se a ser utilizado como acessório adicional nas plataformas anfitriãs BeagleBone Black ou BeagleBone Black Wireless.

- Com a plataforma anfitriã desligada, ligue o Robotics Cape ao anfitrião 1 através das cabeças de expansão que se encontram na parte inferior da placa do módulo.
- 3 Consulte o site beagleboard.org para obter informações e instruções, incluindo as revisões de imagem de software BeagleBone Black e BeagleBone Black Wireless que suportam o Robotics Cape.
- 2 Adicione quaisquer outras ligações necessárias à plataforma anfitriã e ligue-a como habitualmente.
- 4 Para aceder aos dados e à documentação mais recentes específicas do Robotics Cape aceda a: beagleboard.org/RoboticsCape

## **SAFFTY INSTRUCTIONS**

#### **IMPORTANT: PLEASE RETAIN THIS INFORMATION FOR FUTURE REFERENCE**

#### **WARNINGS**

- . This product should be operated in a well vantilated environment and if used inside a case, the case
- should not be covered. . This product should be placed on a stable. flat non-conductive
- surface in use and should not be contacted by conductive items. . The connection of incompatible davings to the GPID connector may affect compliance or result in damage to the unit and invalidate
- the warranty . All peripherals used with the Robotics Cape should requirements are met **Alle mit dem Robotics Cape**<br>
comply with relevant standards **requirements** are met verwendeten Peripherie oerate
- for the country of use and be

#### **INSTRUCTIONS FOR SAFE USE**

To avoid malfunction or damage to your Robotics Cape please observe the following

- . Do not expose it to water, moisture . Take care whilst handling to avoid or place on a conductive surface whilst in operation. and connectors. . Do not expose it to heat from any course: the Roboties
- Cape is designed for reliable<br>operation at normal ambient room temperatures.
- mechanical or electrical damage to the printed circuit board . Avoid handling the printed circuit board while it is powered, Only handle by the edges to minimise the risk of electrostatic discharge damage.

Robotics Cape.<br>
• Where peripherals are connected

that do not include the cable or

used must offer adequate

connector, the cable or connector

insulation and operation in order

relevant performance and safety

that the requirements of the

articles include but are not limited

to keyboards, monitors, and mice

marked accordingly to ensure

that safety and performance

requirements are met. These

used in conjunction with the

EN

## **GUIDA ALLA SICUREZZA**

#### **IMPORTANTE: CONSERVARE LE PRESENTI** INFORMAZIONI PER EUTURE CONSUITAZIONI

#### **AVVERTENZE**

- · Questo prodotto deve essere nesso in funzione in un ambiente ben ventilato e, se utilizzato all'interno di un contenitore tale involucro non deve essere coperto.
- · Questo prodotto deve essere posizionato su una superficie niana, stabile e non conduttiva e non deve entrare in contatto con oggetti conduttivi.
- · La connessione di dispositivi incompatibili al connettore GPIC può influire sulla conformità ai requisiti o danneggiare l'unità e walidare la garanzia.
- · Tutte le periferiche utilizzate con il Robotics Cape devono<br>essere conformi alle disposizioni

#### ISTRUZIONI PER UN UTILIZZO SICURO

Per evitare malfunzionamenti o danni al Robotics Cape, osservare quanto seque:

- . Non esporto ad acqua, umidità né nosizionarlo su una superficie conduttiva quando in funzione. · Non esporto a una qualsiasi fonte di calore; Robotics Cape<br>è progettato per garantire
- un funzionamento affidabile a temperature ambientali normali.
- pertinenti nel paese di utilizzo e devono essere adequatame contrassegnate per garantire che siano soddisfatti i requisiti di prestazioni e sicurezza, Tali componenti includono, senza limitazione alcuna, tastiere. monitor e mouse utilizzati con
- Robotics Cape.<br>- Laddove siano collegate periferiche che non includano il cavo o il connettore, il cavo e il connettore utilizzati devono offrire un isolamento e un funzionamento adeguati in modo tale che siano soddisfatti i requisiti di prestazioni o einurozzo onnonniati

· Fare attenzione nel maneggiare

scheda del circuito stampato e

del circuito stamnato quando è

alimentata. Toccare solo i bordi per

minimizzare il rischio di danni da

il prodotto per evitare danni

meccanici o elettrici alla

· Fuitaro di toccaro la cchoda

segriche elettrostatiche

ai connettori.

# **SICHFRHFITSANWFISUNGFN**

**WICHTIG:** BITTE BEWAHREN SIE DIESE INFORMATIONEN FÜR DEN ZUKÜNFTIGEN GEBRAUCH AUF

#### **WARNUNGEN UND HINWEISE**

- . Das Produkt muss immer in einer cut baliiftatan Umnahung yanyan det werden, und das Gehäuse darf dahei nicht abgedeckt werden.
- Das Produkt sollte beim Gebrauch auf einer stahilen, ehenen und nicht-leitenden Oberfläche
- olatziert werden und dabei keine leitenden Teile berühren.
- · Doe Anechlioßen nicht komnatibler Geräte an den GPIO-Port kann die Compliance beeinträchtigen und zu Schäden am Gerät sowie zum Verfall der Garantieleistungen führen.
- müssen den hetreffenden Standards des Nutzungslandes

#### RICHTLINIEN FÜR DEN SICHEREN GEBRAUCH

Bitte halten Sie sich an die folgenden Anweisungen, um Fehlfunktionen oder Schäden an Ihrem Robotics Cape zu vermeiden: **Ein aus an Eine Schäden an Ihrem Robotics Cape** veuillez respecter les consignes suivantes

- · Setzen Sie das Gerät nie Wasser oder Feuchtigkeit aus und setzen Sie es nicht auf einer leitenden Oberfläche ab während es in Rotriob ist
- Setzen Sie das Gerät nie externen Wärmequellen aus: Das Robotics Cape ist für den<br>zuverlässigen Betrieb bei normaler
- Zimmertemperatur konzipiert. - Seien Sie bei der Arbeit mit den
- Gerät und dessen Handhabung

**IMPORTANTE:** GUARDE ESTA INFORMACÃO PARA CONSUITA FUTURA

#### AVISOS

 $\mathbf{T}$ 

- · Este produto deve ser utilizado ambiente bem ventilado e, se utilizado no interior de uma caixa.
- a caixa não deve estar coherta · Este produto deve estar colocado
- numa superfície estável, ntana e não condutora e não deve entrar em contacto com itens condutores. - A ligação de dispositivos
- incompativeis ao conector GPIO node afectar a conformidade ou provocar danos na unidade e invalidar a garantia. - Todos os periféricos utilizados
- com o Robotics Cape devem

#### INSTRUÇÕES PARA UMA UTILIZAÇÃO SEGURA

- Para evitar avarias ou danos no Robotics Cape, observe o sequinte
- · Não o exponha a água ou humidade, nem o coloque sobre uma superfície condutora durante
- o funcionamento. - Não o exponha a qualquer fonte de calor; o Robotics Cape foi fiável a uma temperatura. ambiente normal.

#### cumpridos. Estes artigos incluem, entre outros, teclados, monitores e ratos utilizados em conjunto com o Robotics Cape Robotics Cape incluírem cabo ou ficha, o cabo ou ficha utilizado deve proporcional o isolamento e o funcionamento

normas aplicáveis no país em

ue forem utilizados e devem

ter a marcação adequada para

narantir que os requisitos de

desempenho e seguranca são

adequados para que os requisitos de desempenho e segurança relevantes seiam cumpridos.

- - · Tenha cuidado ao manuseá-lo para evitar danos mecânicos ou eléctricos na niaca de circuito impresso e nos conectores. · Evite manusear a placa de
	- circuito impresso durante o cou funcionamento, Segurezo anenas nelas extremidades nara minimizar o risco de danos por descarga electrostática.

# **GUIDE DE SÉCURITÉ**

**IMPORTANT : VEUILLEZ CONSERVER CE DOCUMENT** POUR POUVOIR LE CONSULTER ULTÉRIEUREMENT

#### **AVERTISSEMENTS**

- · Le produit doit être installé dans un genseg hign vantilé at le'il get intégré à un boîtier celui-ci ne doit nas être couvert.
- Ce produit doit être installé sur une curfono niono ot non conductrico et ne doit pas entrer en contact avec des éléments conducteurs.
- · La connexion de périphériques incompatibles avec le connecteur GPIO neut avoir une incidence en matière de conformité ou endommager l'unité et ainsi annuler la garantie. · Tous les nériobériques utilisés
- avec le Robotics Cape doivent<br>être conformes aux normes

#### **INSTRUCTIONS POUR UNE UTILISATION SÉCURISÉE**

Afin d'éviter tout mauvais fonctionnement ou endommagement de votre

- · N'exposez pas le produit à de l'eau · Manipulez le produit avec ni à de l'humidité et ne le niacez pas sur une surface conductrice alors ou'll est sous tension
- · N'exposez pas le produit à une source de chaleur, de quelque rature que ce soit : le Robotics Cape est conçu pour fonctionner<br>de manière fiable à une température ambiante normale.
- précaution afin d'éviter tout dommage mécanique ou électrique du circuit imprimé et des connecteurs

avec le Robotics Cape.<br>• Lorsque des périphériques sont

connectés et qu'ils ne sont pas

le câble ou le connecteur utilisé

doit offrir un fonctionnement et

une isolation anomoniés afin de

garantir le respect des exigences

de sécurité et de performances.

équipés de câble ni de connecteur.

applicables dans le pays où ils

appropriées afin de garantir le

et de performances, Parmi ces

nérionériques figurent (sans s'v limiter) les claviers, les moniteurs

et les souris utilisés conjointement

contutilizée et norter les mentions

respect des exigences de sécurité

**FD** 

ues connecteurs.<br>· Évitez de manipuler le circuit imprimé lorsqu'il est sous tension. Ne touchez que les bords du oroduit afin de réduire le risque d'endommagement dû à une décharge électrostatique.

**ES** 

## **MANUAL DE SEGURIDAD**

**IMPORTANTE: POR FAVOR, GUARDE ESTA** INFORMACIÓN PARA REFERENCIA ELITURA

- un entorno con buena ventilación y si se va a utilizar en una caja, esta
- · Este producto se debe noner en una superficie estable, plana y no conductiva, y no deberá estar en contacto con
- compatibles con el conector GPIO puede afectar la
- unidad e invalidar la garantía. · Todos los periféricos utilizados

#### **INSTRUCCIONES PARA UN USO SEGURO**

Para evitar el mal funcionamiento o daño de su Robotics Cape, siga las siquientes recomendaciones

- No la exponsa al agua ni a la humedad ni la cologue en una superficie conductora mientras está en funcionamiento.
- . No la exponga a ninguna fuente de calor; la Robotics Cape está fiable a temperatura ambiente normal,
- · Tenga cuidado al manipularla nara evitar daños mecánicos o eléctricos en la placa de circuito mpreso y los conectores.
- · Evite manipular la placa de circuito impreso si está encendida. Solo toque los bordes para minimizar el riesgo de daños por descargas electrostáticas.

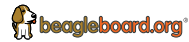

obotics Cape is designed by BeagleBoard org<br>Supported by the BeagleBoard org community Manufactured in PRC by Embest Technology Co., Ltd.

A Premier Farnell Company Tower B 4/F, Shanshui Building, Nanshan Yungu Innovation Industry Park, Shenzhen, P.R. China www.embest-tech.com

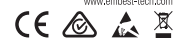

# um die Anforderungen in Bezug auf Sicherheit und Leistung zu erfüllen vorsichtig, um mechanische oder elektrische Schäden an

der Leiterplatte und an den Anschlüssen zu vermeiden, · Vermeiden Sie iegliche Berührung der Leiterplatte, während diese in Betrieb ist. Fassen Sie die Leiternlatte immer nur am Banc an um die Gefahr von Schäden aufgrund einer elektrostatischen Entladung zu minimieren.

zusammen mit dem Robotics Cape verwendet werden.<br>• Wenn Peripheriegeräte verwendet

werden, die kein einenes Kahel.

müssen das verwendete Kabel

bzw. der verwendete Steckver-

hinder sucreichend jeoliert coin

oder keinen Steckverbinder haben.

entsprechen und dementspre-

chand nakannzaichnat eain um

auf Sicherheit und Leistung zu

erfüllen. Zu diesen Geräten ge-

höran untar andaram Tactaturan

Rikischirme und Zeineneräte die

alle Anforderungen in Bezug

**DE** 

MANUAL DE SEGURANÇA  $\blacksquare$ 

## **ADVERTENCIAS**

- · Este producto debe ser operado en no deberá ser cubierta
- 
- conformidad o causar daños a la
- con Robotics Cape deben

en el país de uso y deben estar marcados como correso para garantizar el cumplimiento de los requisitos de seguridad. y rendimiento, Estos productos incluyen, aunque no se limitan a, teclados, monitores y ratones utilizados en conjunto con

incluyen cables o conectores, los

cables o conectores deben ofrecer

el aislamiento y el funcionamiento

sequridad relevantes se cumplan.

adecuados con el fin de que

los requisitos de rendim